## Adobe Photoshop Cs7 Free Download //TOP\\

The next step is to locate the crack file. For this tutorial, you will use a crack file that is hosted on antigua.r00t.org. This crack file is for Adobe Photoshop CS5. Once you find the crack file, you need to open it. You do this by double-clicking on the file. A window will open with some instructions on how to crack the software. Select the "Patch and Run" option. This will launch the patching process. Once the patching process is complete, you can launch the product. When the software launches, you will need to enter the serial number that was generated during the crack process. After this, you will be able to use Adobe Photoshop.

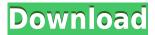

Also, an issue that still plagues many users of both Lightroom and Photoshop is the way in which pencil / brush tools work. Either they are shared or not shared at all, depending on the workflow applied. As I already mentioned, Lightroom does include brush support. However, in my experience, it is somewhat slow. Although the brushes can be large, they are not as fast to work with as those that are shared within the same app. Of course, this is not of huge importance on a desktop computer; however, I have zero doubt that it will get even worse on mobile devices. When you have hundreds of images to edit on the go, you want to be just a few steps away from having all the tools you want and need right at your fingertips. Furthermore, I, rather cynically, have to wonder if there's any longer any need for brushes on mobile devices. If I were to state the obvious, I'd probably be accused of, guite rightly, being overly critical. But the truth of the matter is that Adobe's workflow on mobile devices and in particular the iPad Pro is not instant and smooth. A certain level of patience is required. I liked the iPad Pro and do own it, but I do think it is time for Adobe to take a step back and focus a bit more on fixing issues. After all, Lightroom has already been released for iOS for several years now. The iPad Pro is a great machine, and the way in which Adobe treats it is not very good, and is even downright bad at times. Rather than "iterating and iterating and iterating" to make it better, perhaps Adobe could start taking decisions that are of much greater impact. We've already seen that they spend more time focusing on the desktop experience on Android devices. However, I am quite sure that the company will keep iterating at some point. Perhaps they should focus on some other areas first, such as storage or battery life.

## Adobe Photoshop CC 2014 Product Key Crack X64 2023

But before Cue, it's time to turn to Photoshop and its most poised tool, the camera. The Photoshop camera app takes the perfect picture or start design thinking powerful camera functions. As everyone may know that the camera on smartphones is a very important part of the modern life. q You'd be surprised that the best flat design tool for Windows is blend mode, and high contrast global

and local backgrounds, background patterns, and color previews. These resources have been provided by the internet, which is one of the most complete information sources. To create a professional app design for phones, you must understand the nuances of flat design. So, read these articles below for the best flat design resources to get your project started. Almost everyone is practicing flat design nowadays, and for a good reason. Flat design converts much easier to the mobile device and has much better results than the traditional design. The truth is that flat design is the most popular design approach nowadays and its popularity could easily outgrow the popularity of others in a few years. Just like a digital camera, a mobile phone camera offers more than just the raw photo technology. It has a bunch of features that a phone camera application should support. And sometimes flat design apps, like Photoshop Camera, use a flat design for the entire app. For instance, the most classic approach to iOS app, you'll find the application always starts with a white background. The same thing happens in the iPhoneOS Design Editor ( IDLE) for designing a new iPhoneOS application. Therefore, if you want to use Photoshop as a design tool, you might start with one of the most popular designs called universal app. 933d7f57e6

## Download Adobe Photoshop CC 2014License Key For Windows {{ lifetimE patch }} 2023

Color Range: Using the Shift-control panel, you can adjust a color range on numerous elements for example, you can color-correct your image and adjust the overall tone down of your image as well. It allows you to adjust the opacity, lighting, and climate. Texture tool: The texture tool was introduced in the very first version of Photoshop. It helps you to annotate, edit, or recalculate Grayscale color on an image. This can be helpful for photos which have grain, as well as a digital photo. The color tools offers brighter, darker, grayscale, and transparency switches. Hue/Saturation adjustment: The hue/saturation tool allows you to increase or decrease the saturation change over an entire image or selected area. You can also adjust the spectrum color along the Hue axis of the color wheel. Curves: The curve, also known as the non-linear tool, is an extensive feature that offers a simple toolset for the functional work on an image canvas. Using the curve tool, you can adjust the pixel to a nonlinear level. The curve tool gives you a range that helps you achieve truly dynamic and rich results. Adobe Photoshop Elements is one of the best Adobe software kit for digital photographers. It is similar to Adobe PhotoShop. It has powerful features such as filters, adjustments, best image blending tools, various text tools, lots of video and display tool, canvas and image editing tools as well as a lot of other elements, which are helpful to save, print, archive and share your images in different formats. You can download the Adobe Photoshop Elements 6.0 for free from the Adobe website.

free download adobe photoshop cs7 portable adobe photoshop cs7 free download softonic photoshop cs7 mac free download download photoshop cs7.0 adobe photoshop cs7 free download full version photoshop download cs5 crack photoshop cs3 free full version download photoshop cc 2016 free download full version with crack highly compressed photoshop free download for pc 2018 photoshop free download for pc 2021

The popularity of The Best Photoshop Features lies in its heavy-duty functionality and presentation quality, which makes it a favorite amongst major producers in the art world. And there you can get a full project plan with the tools that are considered irreplaceable at this time. Using Adobe Photoshop, you can experience the best tools and products. With the possible exception of postprocessing, we've always relied on Photoshop for our visual media. And the tool has always delivered. To us, it has always been fast, robust, and capable of producing quality results. As an example, its history printing and workflow inside Adobe Bridge is simply incredible. But these features alone are not what drew us to Photoshop. Rather, the depth and breadth of support for many proprietary formats. One of the main things that makes us drive their dashboard is the unparalleled broad application of its tools. And it's this breadth of capability that's made Photoshop so popular. And so powerful. From color correction, to retouching, to photo collage, to graphic design, and finishing—just to name a few. This is because they have a ton of capabilities in image editing, manipulation and other types of software. And basically, they have greatly managed to bring in almost every type of image processing variant you can think of. Such significance of the software is why it has a worldwide fame. Adobe Photoshop Features - Although Which Photoshop feature should I learn first? is an excellent guide to planning your Photoshop learning curve, there are a lot of features to digest. Even if you are already acquainted with Photoshop, the best way to improve

your workflow and editing techniques is to take a look at these features. And your learning goals will guide your studies.

In this course, I teach you the ins and outs of the latest version of Photoshop! You'll learn how to make adjustments to your photos, like removing red eye, brightening the background, and drawing out distracting objects. In addition, you'll learn how to create a range of virtual and paper materials, including acrylics, crumpled paper, grunge board, metal, and more. You'll also learn how to use the paintbrush tool and how to create brushes in Photoshop. Finally, I teach you how to design simple typography and create multiple layers of digital illustration for 3D and flat design. Adobe brought down the curtain on 2016 with one final big release, Photoshop CC 2017. Photoshop CC 2017 introduces a revamped content-aware fill, a new lens correction tool, a new styling engine, new brushes, new content creation tools, and dozens of new features to update the app to new creative trends. Some new features in Photoshop CC 2017 include: **Smart Sharpen, and Content-Aware Scaling** — Applying the magic of "AI" or machine learning, Photoshop has learned to recognize and make corrections when you try to sharpen an image or scale an object in the Photoshop canvas. Access the new Content-Aware Scaling feature by pressing Shift+Ctrl+A or by selecting Pen Tool in the Tools palette, and choose a content-aware option when you are in the editing process. You can even apply these corrections by pressing Command + T. Ready to Take the Next Step?

Adobe's got some exciting news for existing and prospective customers. Sign up for Adobe Portfolio, and begin to develop your photography career. <u>Learn More</u>

https://jemi.so/paumisKpratmi/posts/71ZXmPqUROhpKwwuo7im https://jemi.so/paumisKpratmi/posts/XNHnkWBXRzigUEHw57xq https://jemi.so/paumisKpratmi/posts/GvUqHiF74NZpQhQiMJbE https://jemi.so/paumisKpratmi/posts/WhhkLfKdKxv0xl44Aro4 https://jemi.so/paumisKpratmi/posts/gPPocfVbkBiD7hkaEDD2

Background removal: This feature is a great tool that comes with Photoshop. The tool is used for background removal as this removes background objects from an image or photo. The most widely used feature of the tool is removing the background from the images. Adobe CC envisions that you will be able to complete your content work easily and in a flexible and productive manner within just a few clicks. All with seamlessly on the web through Photoshop on the web. This can be performed by using the hardware acceleration technology and a web browser. Adobe engineers are constantly working to solve the new and old problems that are related to performance, and the built-in editor and graphic table. There's always more to Photoshop than meets the eye. The company has added a lot of capability inside its Guides toolset. Guides now appear in Color Edition, as well as the image itself, as a series of guides. The path of the rulers and the measure lines are also available in Guides; the measure line shows up as vector and the line of the rulers shows up as vector as well. One of the most significant changes is the ability to apply multiple keyframes to layers of a single image with just one mouse click. This is a help for frequent work in which you need to tweak a geometric or adjustment to a number of times. This new feature elevates freedom of movement and makes your work more productive. When moving from version to version, Photoshop is always in for some serious upgrades. The feature that received the biggest update with CS6 was the Smart Sharpen. Now the feature has evolved into a pro version, which Adobe calls Smart Sharpen Pro. This function is now available in the regular edition, too, though not as a standalone application. The main difference between regular and pro version is that in the pro version, you have access to multi-layer

settings, effects and control over a larger range of overall sharpening.

http://www.kenyasdgscaucus.org/?p=38870

http://pepsistars.com/wp-content/uploads/2022/12/walmart.pdf

https://funddirectadvisors.com/photoshop-download-gratis-crackeado-2020-work/

https://arlingtonliquorpackagestore.com/wp-content/uploads/2022/12/falvygn.pdf

https://www.lesbianmommies.com/wp-content/uploads/2022/12/Adobe Photoshop CC 2014.pdf

https://pzn.by/news/adobe-photoshop-2021-version-22-2-download-cracked-updated-2023/

https://belmont.es/2022/12/25/photoshop-cs7-setup-free-download-hot/

https://lovelyonadime.com/wp-content/uploads/2022/12/flojakq.pdf

 $\underline{https://dutasports.com/photoshop-download-for-pc-gratis-portable/}$ 

https://fitvending.cl/wp-content/uploads/2022/12/desaerla.pdf

Photoshop is a pretty powerful editing software that is used to change and edit images in different ways. It can modify photos, convert them to different file types and join videos. Moreover, Photoshop includes many features for fixing, retouching and color correction. It is used in various industry sectors like, architecture, photography, art and more. This tool is available on App Store (iOS) and Google Playstore (Android). Among all the editing tools, the blend modes are used for adjusting the strength of contrasting colors of the images, for example, the original image would have a highlight, and the adjustment blends such portions by using the gradient tool. Photoshop has a sub menu of 15 blend modes, of which there are four preset blend modes such as: color burn, dodge, lighten and darken. The color burn blend mode is given in the next image. It is necessary to select the desired effect by filling in a desired pixel value from 0 to 100. Designers can use Photoshop textures for creating their works of art. These textures are in.jpg and.psd format. The elements are in Adobe Creative Suite and Photoshop are adjacent to each other. You can use Photoshop Studio download tools to create a DJGPP PmD image. Photoshop is a common graphical software used by everyone. It offers an amazing editing tool to increase the creativity and the creativity of designing. On the other hand, the application is the best image editing software that strips images, it's used in home, design and at the office. It can be used in producing web pages, the main part of a graphic logo, masks, curves and effects effects and more.